**RESEARCH POSTER PRESENTATION DESIGN © 2012**

**www.PosterPresentations.com**

The first formal meeting of BACCNA was held in October 2007, in Birmingham, although several informal meetings had been held previously.

In 2000 nursing posts specifically for ACHD were rare with care, at that time, being provided usually by paediatric cardiac nurses or nurses more familiar with acquired heart disease. Development of ACHD nursing services was recognised as increasing numbers of individuals with CHD were surviving, and it was estimated that the number of adults exceeded the number of children with CHD (Murphy 2003).

Gradually specific ACHD nursing posts were created in regional centres. However, as patient numbers were small in comparison to those with acquired heart disease, nurses were working in relative isolation. The need to develop this new service led to early information sharing and networking.

BACCNA currently has almost fifty members, with meetings being held twice yearly.

Murphy DJ (2003) The patient population and requirements for optimal care. *Progress in Pediatric Cardiology*, **17**, 3-7

# **Purpose of BACCNA**

The BACCNA is a non-profit making organisation, the purpose of which is to promote the study of, and care for adults with congenital heart disease in the United Kingdom and Republic of Ireland.

The aims of the BACCNA are to:

- o Share and develop clinical practice relating to ACHD
- o Educate self and others in relation to the specialty
- o Review relevant audit and research
- o Provide peer support and guidance to specialist practitioners in ACHD
- o Make links with other similar national and international groups
- o Promote communication and cooperation between specialist groups

To achieve these aims, the group meet twice a year and produces a newsletter to discuss current issues related to practice, clinical education, service development, leadership and research. A group e-mail enables members to discuss aspects which arise between meeting dates.

# **Examples of achievements Proposed ACHD nurse career pathway**

## **Background to BACCNA**

### **Practice**

- o Sharing job descriptions
- o Use of telephone follow-up/advice lines
- o Mental Capacity and Best Interest Meetings

# **Education**

o Contribution to development of Masters level

- o Education pathway for ACHD nurse specialists
- distance learning module for ACHD nurses
- o Access to internet site providing congenital heart diagrams
- o ACHD study days (various)
- o Journal group

# **Service development**

- o Development of tool to enhance effectiveness of telephone support
- o Audit of telephone support to demonstrate effective time and resource management
- o Development of guidelines and protocols eg surgical admission, pregnancy, contraception, palliative care, life style etc
- o Facilitating access to other specialist ACHD clinicians eg clinical psychologist, physiotherapist etc
- o Participation in national reviews of congenital cardiac services
- pulmonary hypertension o Clinical Supervision

o Development of services for patients with

# **Leadership**

- o Development of ACHD pathways in collaboration with RCN
- o Generating and maintaining professional links with other national and international ACHD organisations
- o Planning of BACCNA webpage
- o Use of Facebook/texting with specific patient groups
- o Development of myHeart app (patient presentation)

# **Research**

- o Representation on University of York ACHD review o ACHD CNS role
- 
- o Patients' experience of living with CHD as an adult o Collaboration with International Cardiac Care
- 
- Associates Programme

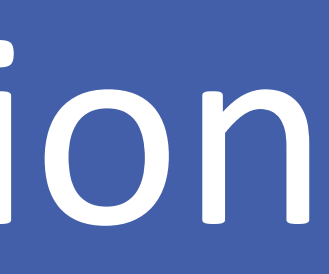

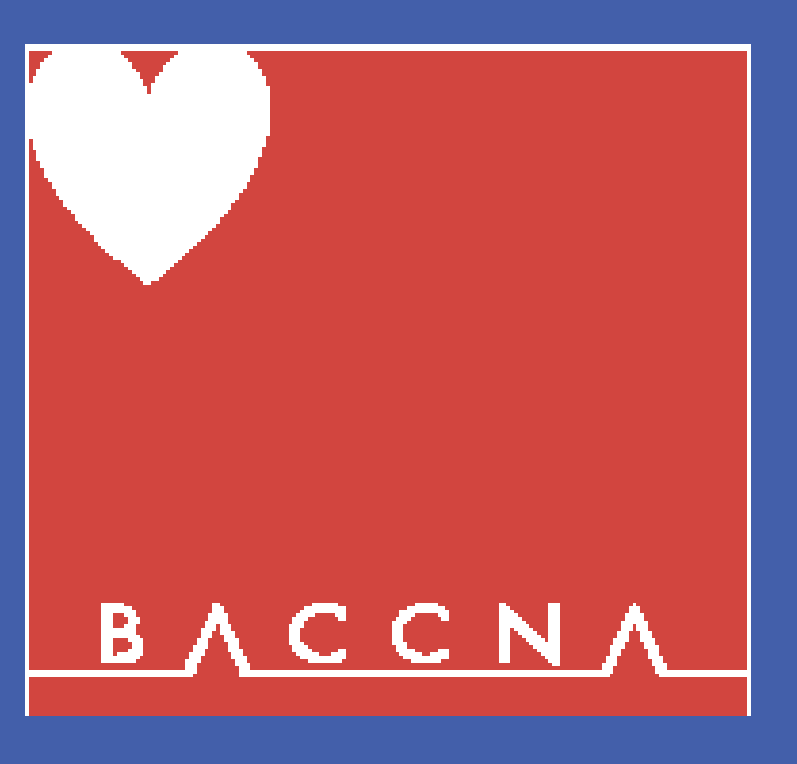

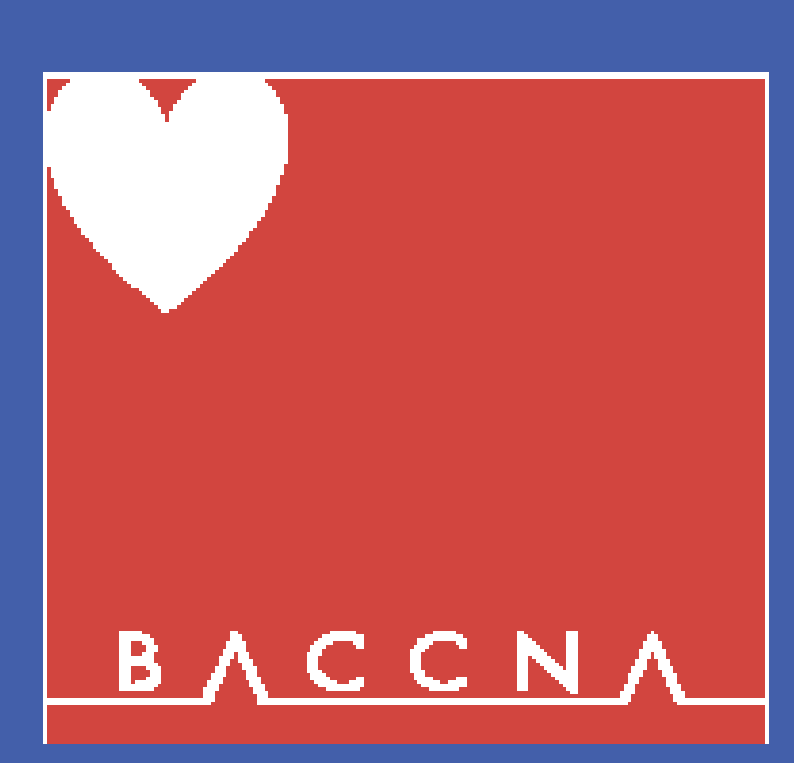

# BACCNA Sheena Vernon (RN, MSc); Joy Lyon (BNSc, PGDipEd, PhD) British Adult Congenital Cardiac Nurses Association

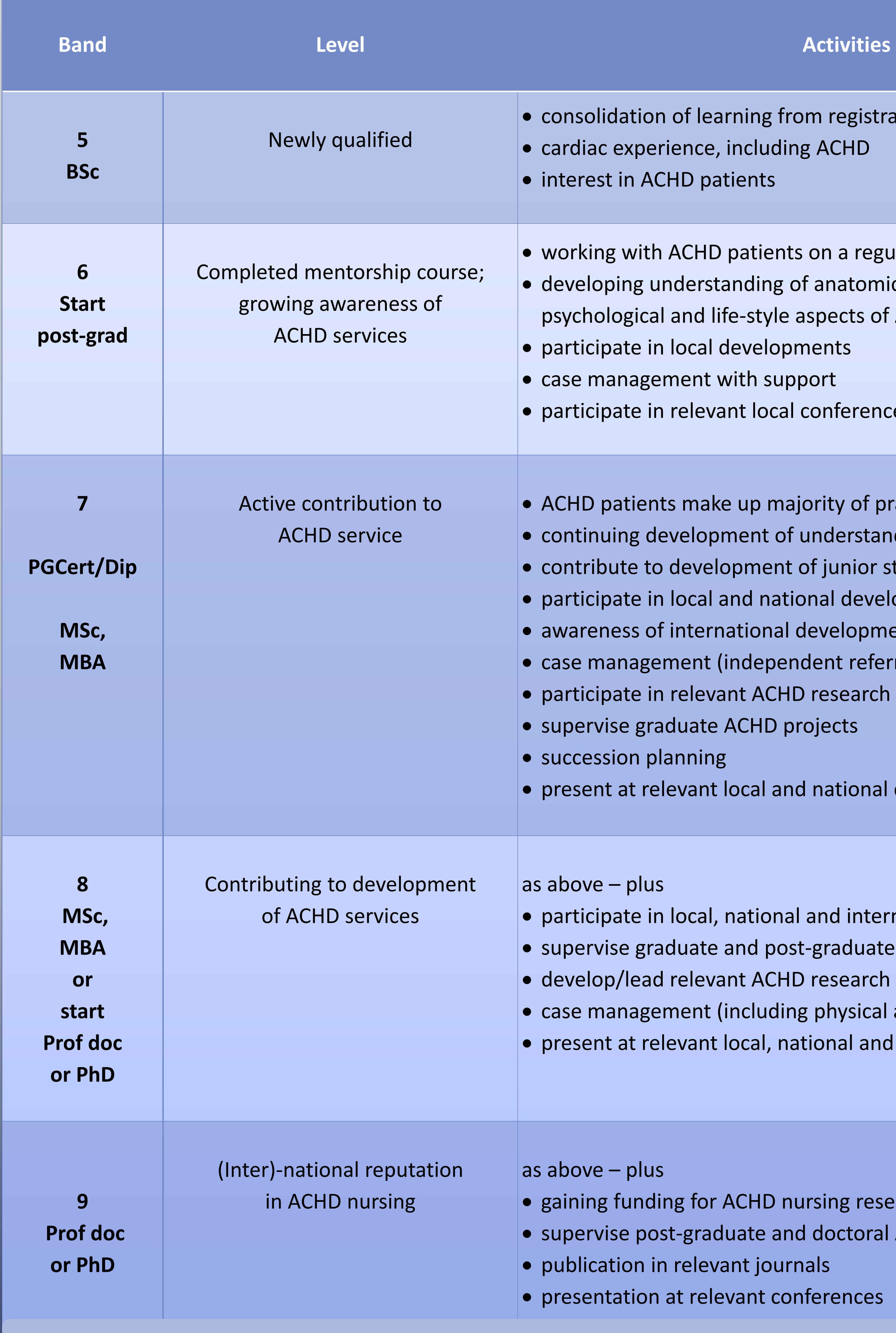

ion of learning from registration perience, including ACHD ACHD patients

ith ACHD patients on a regular basis g understanding of anatomical, physiological, ical and life-style aspects of ACHD in local developments agement with support

in relevant local conferences

ents make up majority of practice development of understanding to development of junior staff (MDT)

in local and national developments

auarentional developments

agement (independent referral)

in relevant ACHD research projects

graduate ACHD projects

planning

relevant local and national conferences

### lus

If in local, national and international developments

graduate and post-graduate ACHD projects

ead relevant ACHD research projects

agement (including physical assessment, prescribing) relevant local, national and international conferences

nding for ACHD nursing research

post-graduate and doctoral ACHD projects

n in relevant journals

on at relevant conferences

*Developed using work previously undertaken by BACCNA members, and in line with DH (2012) Developing the Role of the Clinical Academic Researcher in the Nursing, Midwifery and Allied Health Professions.*